## Wo und mit welchen Zugangsdaten starte ich eine BBB-Konferenz?

05/28/2022 15:46:33

## **FAQ Article Print**

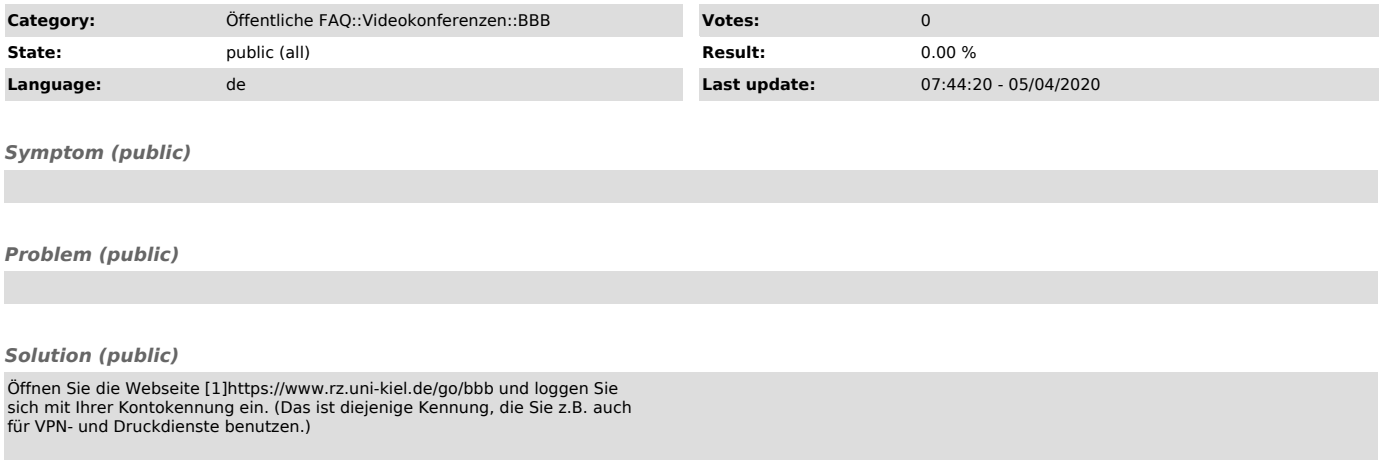

[1] https://www.rz.uni-kiel.de/go/bbb